#### **This Issue**

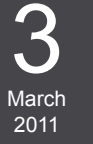

Code Signing Certs P.1 Buy Now P.1 Exporting Certs P.2 Learn More P.2

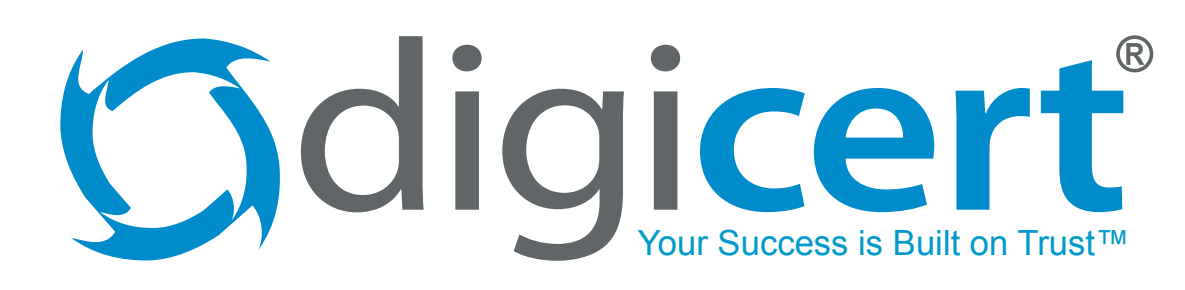

### **DigiCert Code Signing Certificates**

**Available for Microsoft, Java, Apple, and Adobe**

[Code signing certificates](http://www.digicert.com/code-signing/) are used to digitally sign software or applications and protect users from running maliciously altered code. These certificates also validate organizations that distribute software as trusted sources.

When users install programs, they are prompted about trusting the source before proceeding. If the software was distributed by a publisher who utilized a code signing certificate, then their verified entity name will be displayed as the provider instead of an untrusted or unknown source.

DigiCert code signing certificates include the following benefits:

compatibility with Microsoft, Java, Apple, and Adobe applications and Mozilla objects, availability in 1-, 2-, or 3-year term lengths, and full access to DigiCert's awardwinning support team.

> [C](http://www.digicert.com/wildcard-ssl-certificates.htm)ustomers only need one code signing certificate that can then be used across various applications [o](http://www.digicert.com/code-signing/adobe-certificates.htm)r operating systems. [DigiCert code signing](https://www.digicert.com/order/order-1.php) starts as low as \$178 per year, depending on the term length.

For questions about code signing certificates, please contact our support team by calling toll free to 1-800-896-7973 or send an email to [support@digicert.com.](mailto:support%40digicert.com?subject=)

# **Code Signing**

All DigiCert code signing certificates feature:

- **Strong authentication**
- Enhanced compatibility
- Free live support
- Unlimited reissues
- Low prices

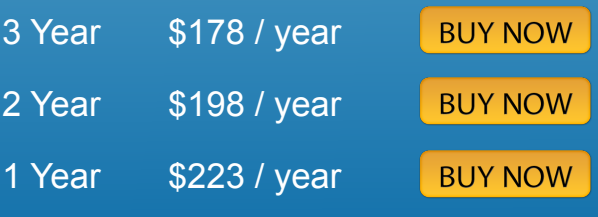

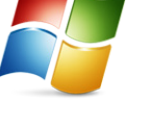

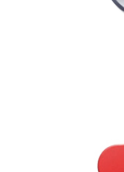

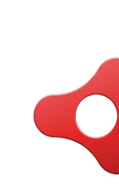

## **Exporting Code Signing Certificates**

**One certificate can be used across all applications**

Most code signing certificates are installed to your computer through a web browser but each type of application uses the certificate differently.

If you order and install a Microsoft Authenticode certificate, then the

certificate will be available in the Internet Explorer store and can be used for other Microsoft programs by running the Microsoft code signing utility to find and reference the certificate.

Code signing certificates can be utilized across different applications or operating systems by exporting it to a .pfx file. [Exporting instructions](http://www.digicert.com/import-export-ssl-certificate.htm) are available for various platforms on the DigiCert

website. Once exported, run the code signing utility specific to the application you want to sign and then reference the .pfx file to sign it.

For help with exporting your code signing certificate, please call or email the DigiCert support team at 1-800-896-7973 or [support@digicert.com](mailto:support%40digicert.com?subject=).

### **Learn More About Code Signing**

**Free step-by-step documentation available online**

DigiCert offers free support documentation to assist customers with code signing certificates for all four applications. To learn more, check out the links below:

#### **Microsoft**

- [Office Visual Basic 2007](http://www.digicert.com/code-signing/microsoft-office-vba.htm)
- [Digital Signature Wizard GUI](http://www.digicert.com/code-signing/digital-signature-wizard.htm)
- **[SignTool](http://www.digicert.com/code-signing/signcode-signtool-command-line.htm)**
- **[SignCode](http://www.digicert.com/code-signing/signcode-signtool-command-line.htm#signcode)**

#### **Apple**

Ì

**Mac Codesign Utility Tool** 

#### **Java**

- [Java CSR creation & installation](https://www.digicert.com/code-signing/java-code-signing-guide.htm)
- [Signing files with Jarsigner](https://www.digicert.com/code-signing/java-code-signing-guide.htm#jarsigner)

#### **Adobe**

• [Adobe AIR](http://www.digicert.com/code-signing/adobe-air.htm)

**Feedback? Article Suggestions? We want to know! Send an email to [newsletter@digicert.com](mailto:newsletter%40digicert.com?subject=)** All trademarks displayed on this publication are the exclusive property of the respective holders. To stop receiving publications, login to your DigiCert account,<br>click on "Edit My Profile," and update your opt-in prefere

### **Follow DigiCert!**

Following DigiCert on Twitter and Facebook is a great way to get involved with a community of peers in addition to getting updates on DigiCert products, events, and promotions. Simply click on the images below to find our official pages.

**Ewitter?** 

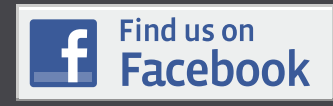

**DigiCert, Inc. 355 South 520 West Canopy Building II Lindon, UT 84042 +1-800-896-7973 ph +1-866-842-0223 fax [www.digicert.com](http://www.digicert.com)**

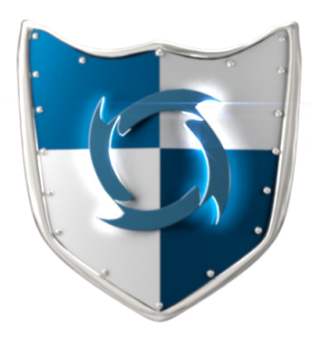